# arm

Trusted Firmware-M Secure Partition Addition Usage Example

Boris Deletic

## **Introduction**

Boris Deletic

- Usage examples for new users
- Implementations of core functionality
- Expanding existing documentation

## Adding a Secure Partition

#### Core functionality

- Secure partitions are the backbone of TF-M
	- Implement RoT secure services
- Simple "Hello world" example service

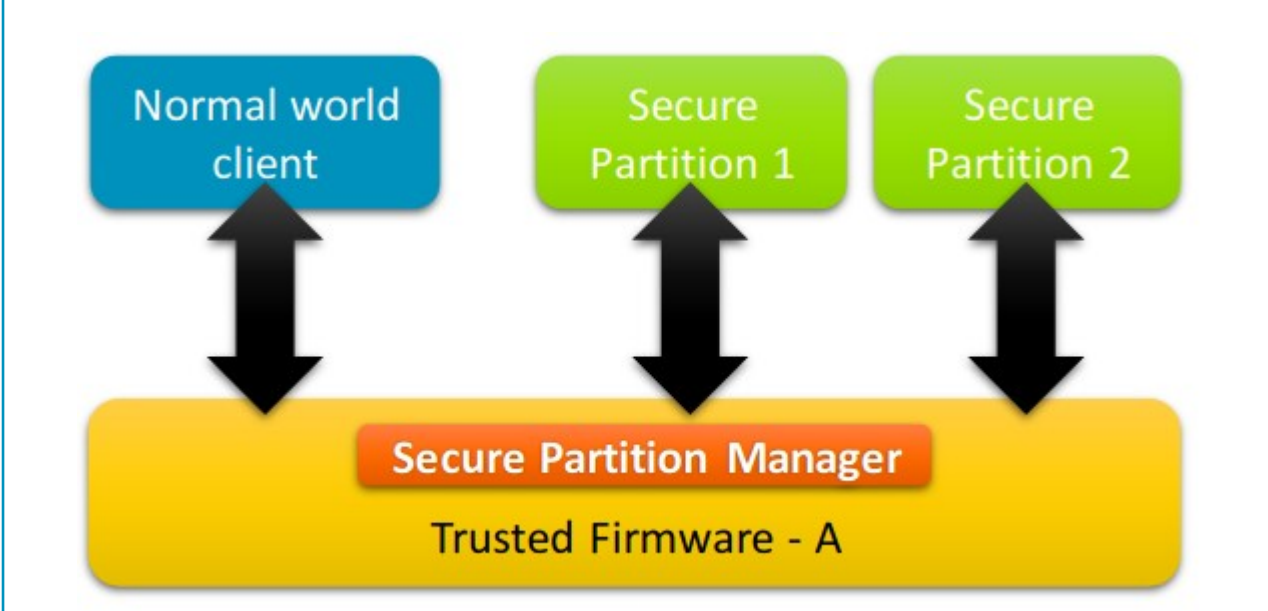

### Implementation

#### Create Secure Partition

- Outline manifest
- Declare secure services
	- New service 'ROT\_A'

```
"psa_framework_version": 1.0,
"name": "TFM SP EXAMPLE",
"type": "PSA-ROT",
"priority": "HIGH",
"entry_point": "EXAMPLE_main",
"stack_size": "0x0200",
"services" : [
    "name": "ROT A",
    "sid": "0x0000F000",
    "non_secure_clients": true,
    "version": 1,
    "version_policy": "STRICT"
  \mathcal{F}\cdot"mmio_regions": [
    "name": "TFM_PERIPHERAL_A",
    "permission": "READ-WRITE"
\cdot"irqs": [
    "source": "TFM_A_IRQ",
    "signal": "SPM_CORE_A_IRQ",
    "tfm_irq_priority": 64,
"linker_pattern": {
 "object_list": [
    "*EXAMPLE. *"
```
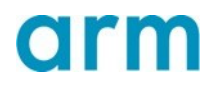

### Implementation

#### Create the Secure Service

- Define unique service ID (SID)
- Entry point function
	- Handles signals
- Implement PSA functionality for returning "Hello World" message on connection

```
void example main(void *param)
    uint32 t signals = \theta;
    while (1) {
              signals = psa wait(PSA WAIT ANY, PSA BLOCK);
         if (signals & ROT A SIGNAL) {
                  rot A();
         \} else
              /* Should not come here */
             tfm abort();
         \mathcal{F}\mathcal{F}\mathcal{F}
```
### Demonstration

#### Add test demonstration

- Add a test case to call the new service
- Run example on FVP model
- "Hello World!"

Executing 'TFM\_IPC\_TEST\_1014'<br>|Bescription: 'Get reply from example service from example partition'<br>|-TFM service support version is 1. psa\_call is successful! outvec1 is: Hello World. outvec2 is: Hello World. PASSED

#### Future

- Expand the documentation
- More usage examples for advanced functionality
	- Interrupt Requests
	- Peripherals

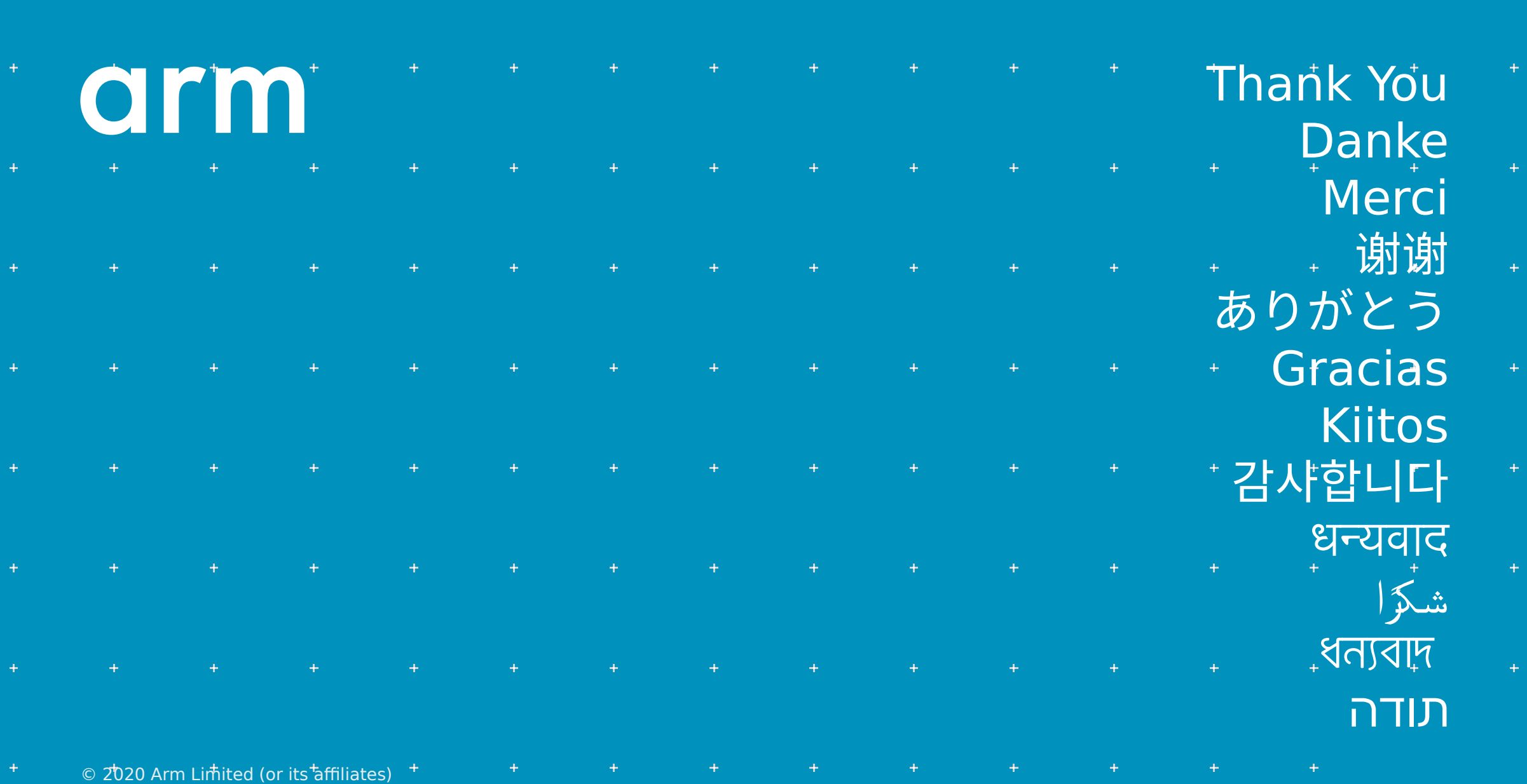

 $\pm$  100  $\pm$ 

 $\pm$  .

 $\pm$  .

 $\pm$ 

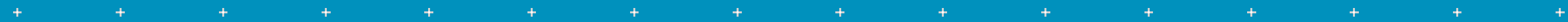

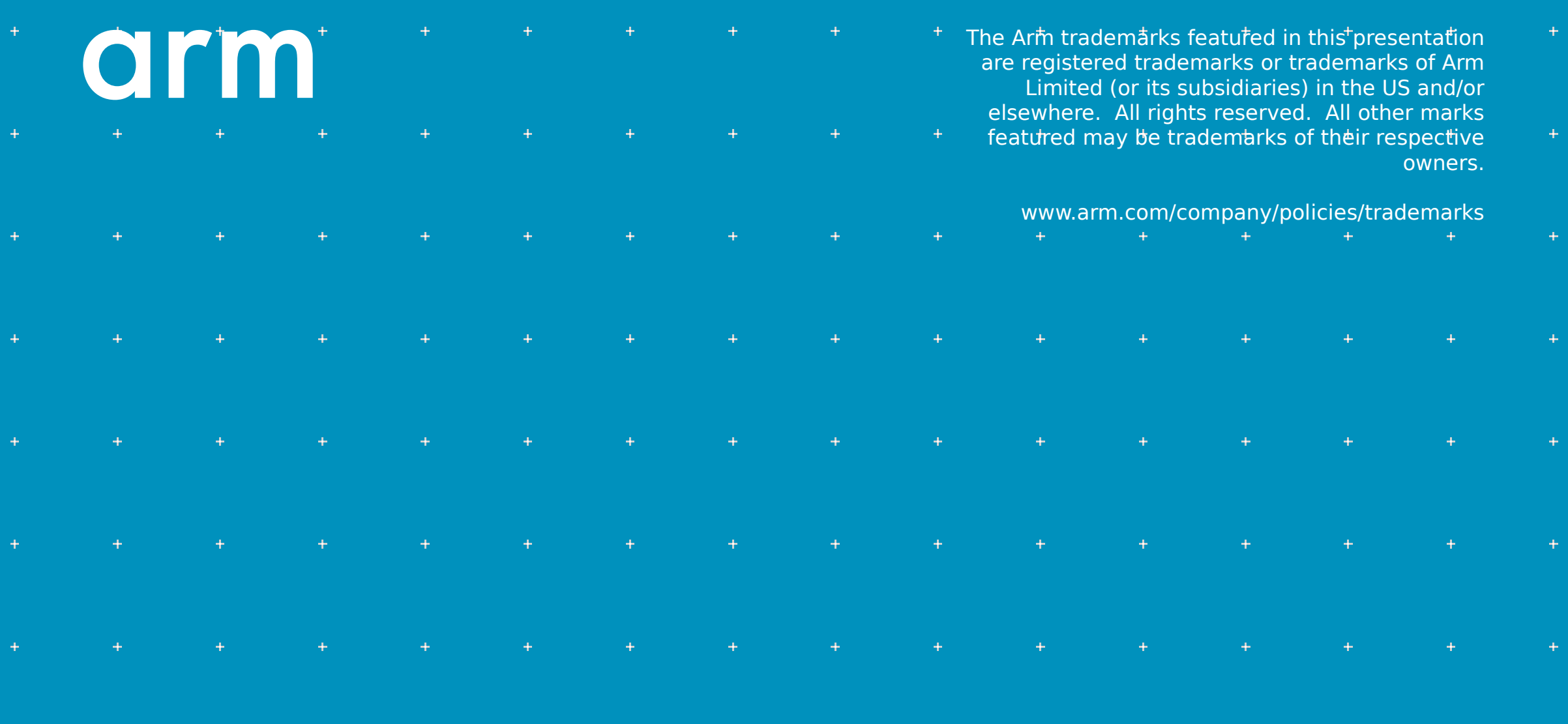

 $\degree$  2020 Arm Limited (or its affiliates)  $+$ ÷

÷